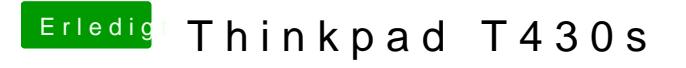

Beitrag von EaseYourPain vom 20. April 2019, 22:57

Was neues zum spielen

[ul](https://www.hackintosh-forum.de/user/54148-ulli/)li

via F12 booten und dann den Stick auswählen. Dann wählst du zum prob Platte aus....einfach nur zum testen!